# **The Sketchup Tutorial For Beginners - Master 3D Modeling!**

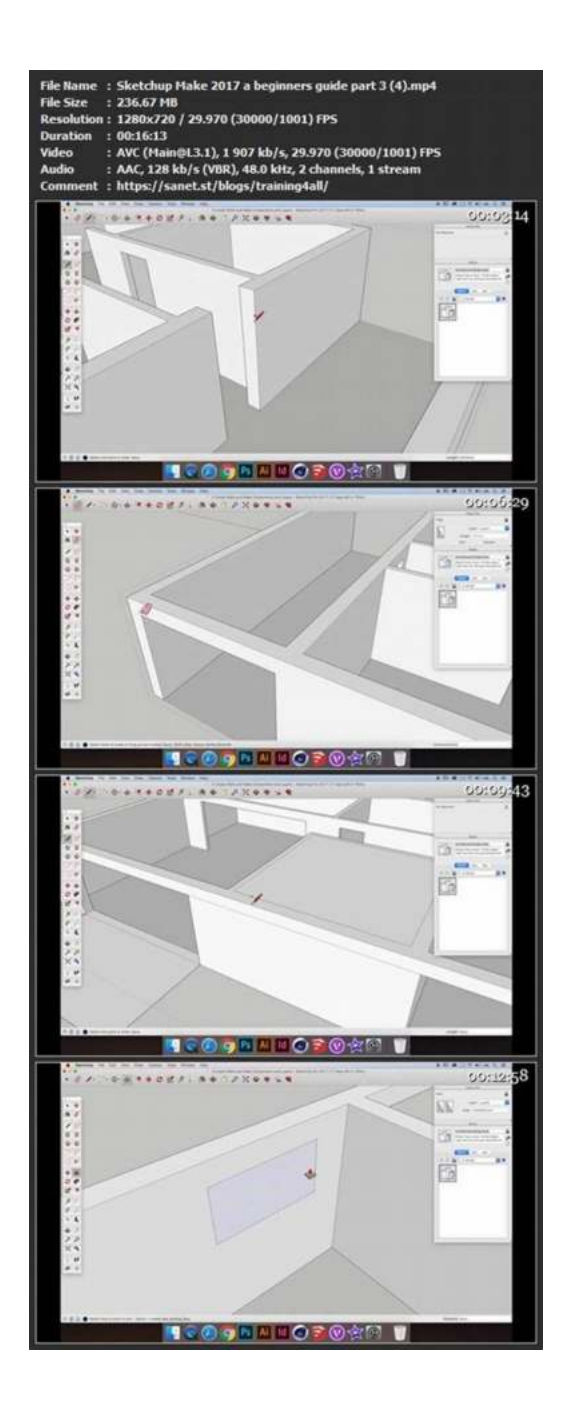

Are you interested in learning 3D modeling? Look no further than Sketchup - the user-friendly and intuitive software that allows you to create stunning 3D designs. Whether you're an aspiring architect, interior designer, or just someone who loves creating visually appealing models, Sketchup is the perfect tool to bring your ideas to life.

With this comprehensive Sketchup tutorial for beginners, you will be introduced to the basics of 3D modeling, acquaint yourself with the various tools and features, and learn useful techniques to enhance your designs. So let's dive in and unleash your imagination!

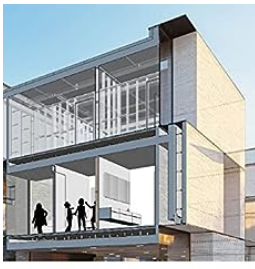

ShetchUp Guideline and Intorial The SketchUp Tutorial Book For Beginners

## **[SketchUp Guideline and Tutorial: The SketchUp](http://dl.neutronbyte.com/pdf-file/Wa18oYTP/e/wjkK/OPMw/yvWlN/SketchUp-Guideline-and-Tutorial-The-SketchUp-Tutorial-Book-For-Beginners-SketchUp-Tutorial.pdf) Tutorial Book For Beginners: SketchUp Tutorial**

by Barbara Rose (Kindle Edition)

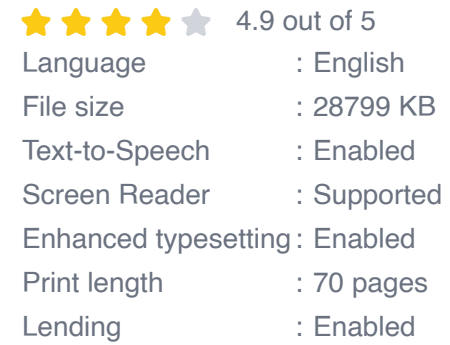

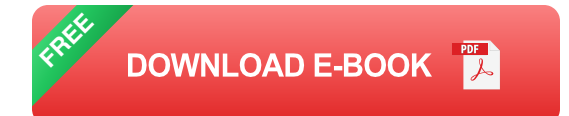

### **Getting Started with Sketchup**

Before we start our journey into the world of Sketchup, it's important to get the software up and running on your computer. Sketchup offers a free version called Sketchup Free, which is a great way to begin your 3D modeling adventure without any financial commitments. Simply head over to the Sketchup website, create an account, and you're all set to go!

Once you have Sketchup installed, we'll explore the user interface, learn how to navigate in 3D space, and understand the basic concepts of creating and

modifying objects. You'll soon realize that Sketchup's intuitive design makes it incredibly easy to grasp, even for beginners.

#### **Mastering the Tools and Techniques**

As you progress through this tutorial, we'll delve deeper into Sketchup's extensive toolbox. We'll cover techniques such as creating and editing shapes, applying textures and materials, using layers, and organizing your models efficiently. You'll also learn how to transform 2D drawings into 3D models and add realistic details to your creations.

Sketchup provides a vast array of tools that cater to all your modeling needs. From the basic drawing tools like line and circle to more advanced features like push and pull, offset, and follow me, you'll become familiar with them all. Additionally, we'll explore plugins and extensions that can further enhance your experience with Sketchup.

### **Designing Real-World Projects with Sketchup**

Throughout this tutorial, we'll take a hands-on approach and apply our newfound knowledge to real-world projects. From designing a dream house to creating a stunning landscape, you'll gain practical experience that will help you bring your creative visions to life.

We'll also touch upon essential tips and tricks that will speed up your workflow and make your designs more professional. Sketchup's versatility knows no bounds, and with practice, you'll soon be able to tackle complex projects effortlessly.

### **Sharing and Collaborating on Sketchup**

One of the great advantages of Sketchup is its ability to facilitate collaboration. In this tutorial, we'll explore how you can share your models with others, receive feedback, and iterate on your designs. From exporting and importing files to working with Sketchup's cloud-based storage - the possibilities are endless.

Furthermore, we'll take a look at Sketchup's vast online community, where you can find inspiration, connect with like-minded individuals, and learn from experienced designers. The Sketchup community is a valuable resource that can take your skills to the next level.

#### **Leveraging Sketchup for Success**

As you become more proficient in using Sketchup, you'll discover that it's not just a tool for hobbyists - it's a powerful software that professionals rely on as well. Whether you aspire to work in architecture, interior design, or any other field that utilizes 3D modeling, Sketchup can be your gateway to success.

By the end of this tutorial, you'll have a solid foundation in Sketchup and will be well-equipped to tackle any 3D modeling project. So why wait? Unlock your creative potential and start your journey with Sketchup today!

Sketchup is a remarkable software that allows beginners to master 3D modeling quickly. With this comprehensive tutorial, you'll gain the skills and knowledge necessary to bring your creative ideas to life. So don't hesitate, start your Sketchup journey and become a 3D modeling expert!

## **[SketchUp Guideline and Tutorial: The SketchUp](http://dl.neutronbyte.com/pdf-file/Wa18oYTP/e/wjkK/OPMw/yvWlN/SketchUp-Guideline-and-Tutorial-The-SketchUp-Tutorial-Book-For-Beginners-SketchUp-Tutorial.pdf) Tutorial Book For Beginners: SketchUp Tutorial**

by Barbara Rose (Kindle Edition)

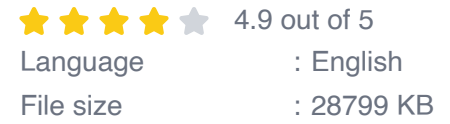

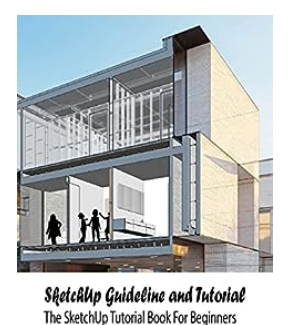

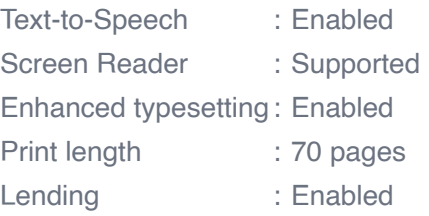

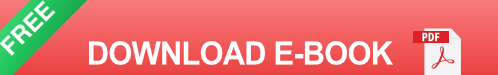

No matter what your skill level is we have sketchup tutorials for you. Our growing library of tutorials take you step by step through different topics to help you really comprehend what you want to learn. We make every attempt to make sure that you can learn sketchup in a format that fits you best so we use both written and video tutorials. What are you waiting for? Check them out!

**STOP BEING The String Along** 

# **[The Ultimate Relationship Guide to Being The](https://bookshelfspot.com/reading/stop-being-the-string-along-a-relationship-guide-to-being-the-one.html) One: Mastering Love and Intimacy**

A Relationship Guide To Being **THE ONE** 

**BARBARA ROSE** 

Are you tired of failed relationships and wondering if you'll ever find "The One"? Look no further. In this comprehensive guide, we will delve into the secrets...

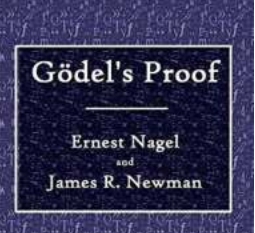

## **[Godel Proof: A Mathematical Masterpiece that](https://bookshelfspot.com/reading/godel-s-proof-routledge-classics-ernest-nagel.html) Shook the Foundations of Logic**

Are you ready to embark on a mind-boggling journey into the depths of mathematics? Brace yourself, for we are about to unravel the enigmatic world of Godel's Proof, presented...

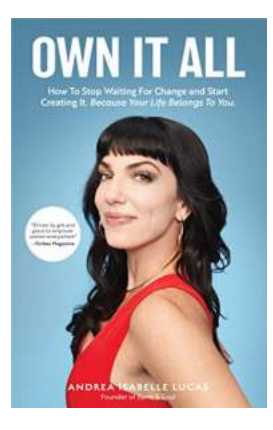

## **[How To Stop Waiting For Change And Start](https://bookshelfspot.com/reading/own-it-all-how-to-stop-waiting-for-change-and-start-creating-it-because-your-life-belongs-to-you-entrepreneurs-girlboss-women-in-business-for-fans-of-you-are-a-badass.html) Creating It Because Your Life Belongs**

Are you tired of waiting for change to happen in your life? Do you feel like you're just going through the motions, hoping that things will magically get better? Well, it's...

Patricia B. McConnell. Ph.1

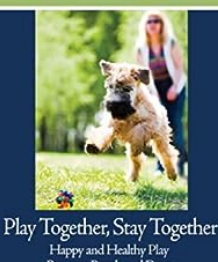

**[Play Together Stay Together: Happy and](https://bookshelfspot.com/reading/play-together-stay-together-happy-and-healthy-play-between-people-and-dogs.html) Healthy Play Between People and Dogs**

As pet owners, we understand the special bond shared between humans and their furry companions. Dogs, in particular, have an innate ability to bring joy, love, and laughter...

## **Integrating Evidence** into Practice for Impact CONSULTING EDITOR<br>Stephen D. Krau

EPTEMBER 2014

**Clinics Review Articles** NURSING CLINICS OF NORTH AMERICA

## **[Integrating Evidence Into Practice For Impact:](https://bookshelfspot.com/reading/integrating-evidence-into-practice-for-impact-an-issue-of-nursing-clinics-of-north-america-volume-49-3-the-clinics-nursing-volume-49-3.html) An Issue Of Nursing Clinics**

As the field of nursing continues to evolve and advancements in healthcare are made, it is crucial for nurses to incorporate evidence into their practice. By integrating...

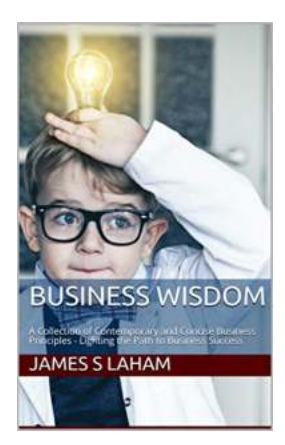

# **Unlocking Success: A Collection of Contemporary and Concise Business [Principles Lighting the Path To Thriving](https://bookshelfspot.com/reading/business-wisdom-a-collection-of-contemporary-and-concise-business-principles-lighting-the-path-to-business-success.html) Enterprises**

In today's rapidly evolving business landscape, it has become imperative for entrepreneurs and corporate leaders to stay ahead of the curve. To drive growth and thrive amidst...

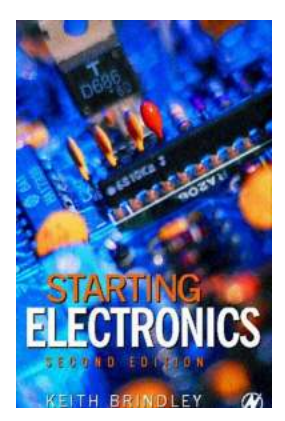

# **Unlocking the Secrets of Electronics: How [Keith Brindley Can Help You Start Your Journey](https://bookshelfspot.com/reading/starting-electronics-keith-brindley.html)**

The Fascinating World of Electronics Imagine being able to create your own electronic devices, understand how they work, and become a...

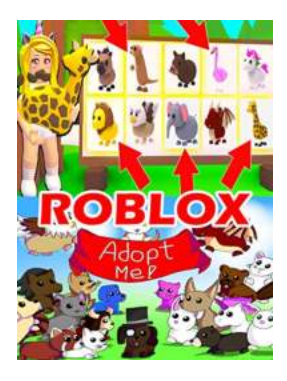

## **[Uncover the Ultimate Roblox Adopt Me Pet](https://bookshelfspot.com/reading/roblox-adopt-me-pet-ranch-simulator-2-codes-full-promo-codes-list-tips-and-tricks.html) Ranch Simulator Codes for a Thrilling Adventure!**

Are you ready to embark on a virtual journey filled with adorable pets, thrilling adventures, and exciting challenges? Look no further than Roblox's popular Adopt Me Pet...